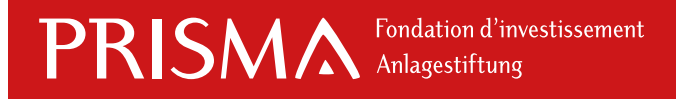

## PRISMA ESG Global Emerging Markets Equities

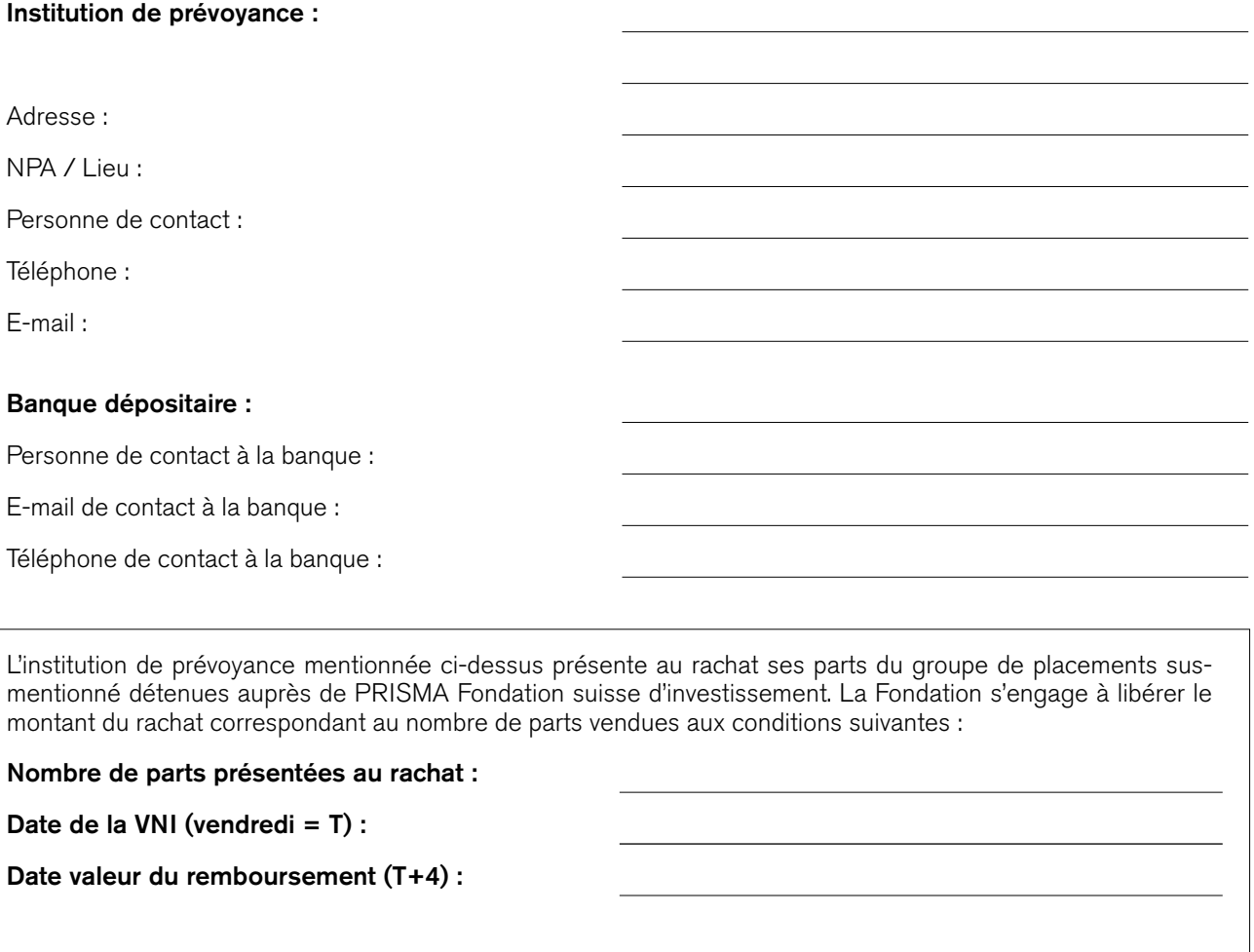

En faveur de :

A bonifier sur votre compte IBAN n° :

Auprès de la banque, lieu :

Le principe du « *Forward pricing* » est appliqué. En d'autres termes, les cours sont communiqués le 2ème jour ouvrable suivant la clôture des marchés. Les demandes de rachats de parts sont décomptées à ces prix.

Les parts peuvent être soumises au rachat chaque vendredi, l'ordre devant nous parvenir signé la veille avant 17h00. Le remboursement sera effectué 4 jours ouvrables suivants la date de la VNI, soit en général le jeudi suivant. L'institution de prévoyance susmentionnée reconnaît avoir pris connaissance des frais de vente calculés sur des investissements inférieurs à une année, soit : 0,5 % de 0 à 6 mois / 0,25 % de 6 à 12 mois. Les frais éventuels sont déduits du montant total du remboursement.

Nous vous prions de nous retourner ce bulletin de rachat de parts dûment signé. Toute demande de rachat de parts est irrévocable dès 17h00 le jeudi. Merci pour votre confiance.

Date : Signature (s)\* : \*signatures autorisées selon liste remise à PRISMA